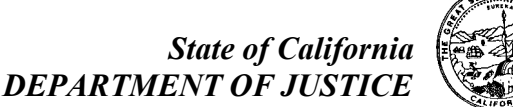

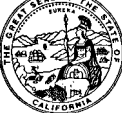

**JUSTICE DATA AND INVESTIGATIVE SERVICES BUREAU** CURES PROGRAM P.O. BOX 160447 SACRAMENTO, CA 95816 Telephone: (916) 210-3187

## April 4, 2022

## TO: ALL CURES USERS

## RE: FIRST-TIME LOGIN TO THE NEW OPTIMIZED CURES & REMINDER ON SUPPORTED INTERNET BROWSERS

On April 11, 2022, the California Department of Justice (DOJ) will release the optimized Controlled Substance Utilization Review and Evaluation System (CURES). As part of the transition to the optimized CURES, beginning on April 11, 2022, users will need to complete a few simple steps the first time they login to the system.

Step #1: Login to CURES with your username and Password.

- Step #2: Review and agree to the CURES Terms and Conditions.
- Step #3: Verify your DOJ Identity by completing five (5) personal identity questions
	- First Name at Birth
	- **Last Name at Birth**
	- Mothers Maiden Name
	- **Place of Birth**
	- Date of Birth

Step #3 is to be completed by the user only **one time**. If the user does not complete this step the first time they login to the optimized CURES, they will be prompted to do this step every time they login until this is completed.

**Please Note**: If you utilize the CURES Information Exchange Web Service (IEWS), you must complete the above steps in order to access CURES data through the IEWS.

Finally, as a reminder, due to Microsoft's announcement<sup>[1](#page-0-0)</sup> that they will no longer support Internet **Explorer** (IE), the CURES web application access through IE **will no longer be allowed** because of application and data security concerns related to use of an unsupported web browser. The optimized CURES may be accessed using the current versions of the following web browsers: Google Chrome, Microsoft Edge, Safari, and Mozilla Firefox.

If you have any questions, please contact the CURES Program at cures@doj.ca.gov or (916) 210-3187.

<span id="page-0-0"></span> $\overline{a}$ <sup>1</sup> Microsoft announcement info here:

<https://techcommunity.microsoft.com/t5/windows-it-pro-blog/internet-explorer-11-desktop-app-retirement-faq/ba-p/2366549>